## **TIP SHEET FOR ATTENDEES**

CPSI Legacy Event September 17, 2020 12:00 p.m. – 1:00 p.m. MT

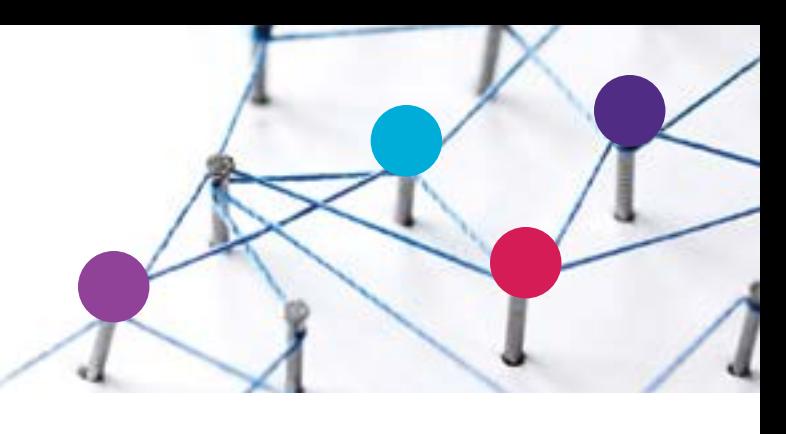

**[Remo](https://remo.co/)** is a virtual platform that helps create easy, face-to-face interactions just like in real life. We know trying new things can be tricky, here are a few tips to help you make the most of the event! If you are still stuck after reviewing these tips, you can refer to the comprehensive **[first-time users guide](https://remo.co/wp-content/uploads/2020/06/Event-Guide-for-Remo-Attendees-FINAL-200610.pdf)**.

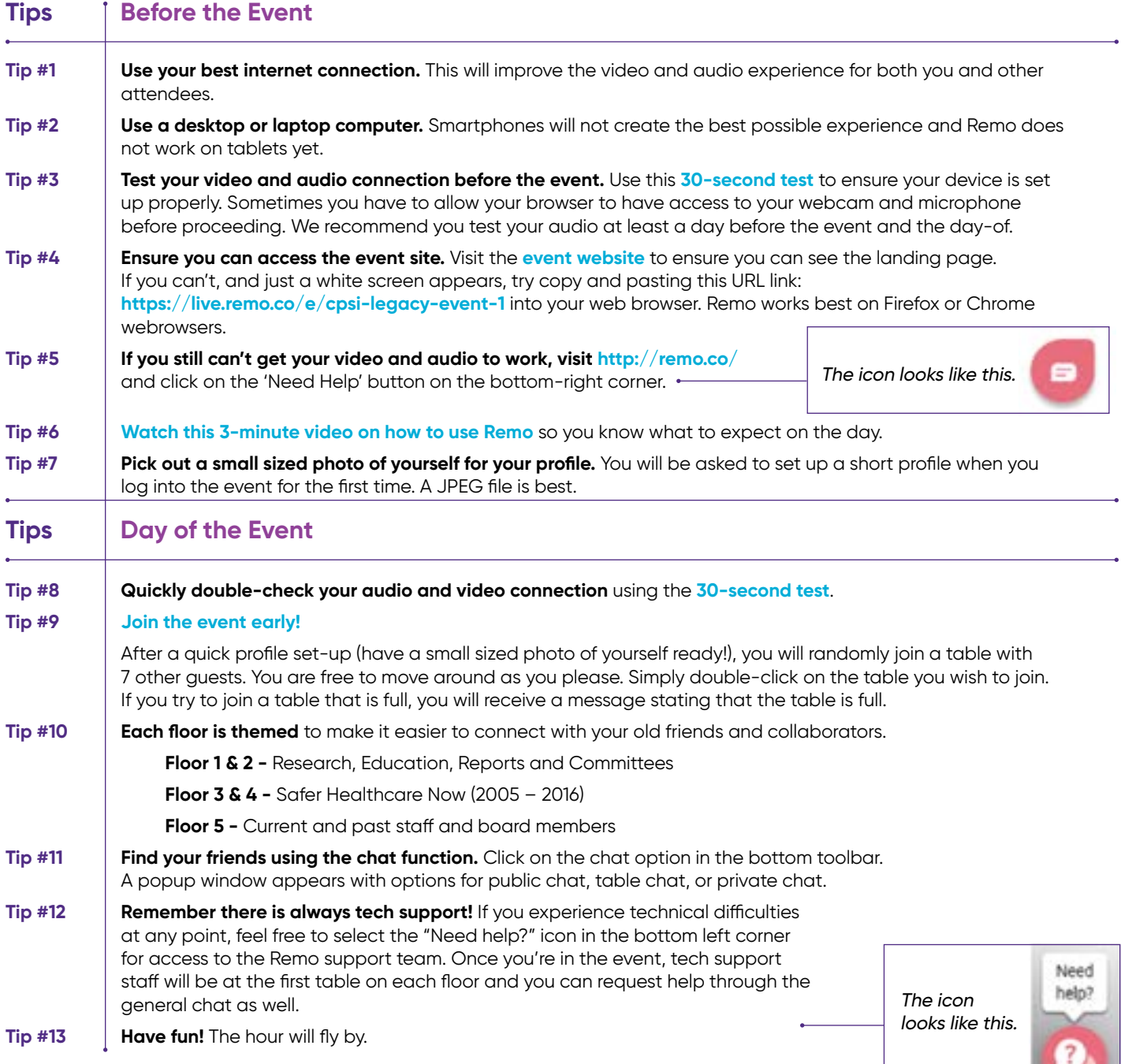